# **TeamspeakStats Documentation**

*Release 1.4.1*

**Thor77**

**May 19, 2018**

# **Contents**

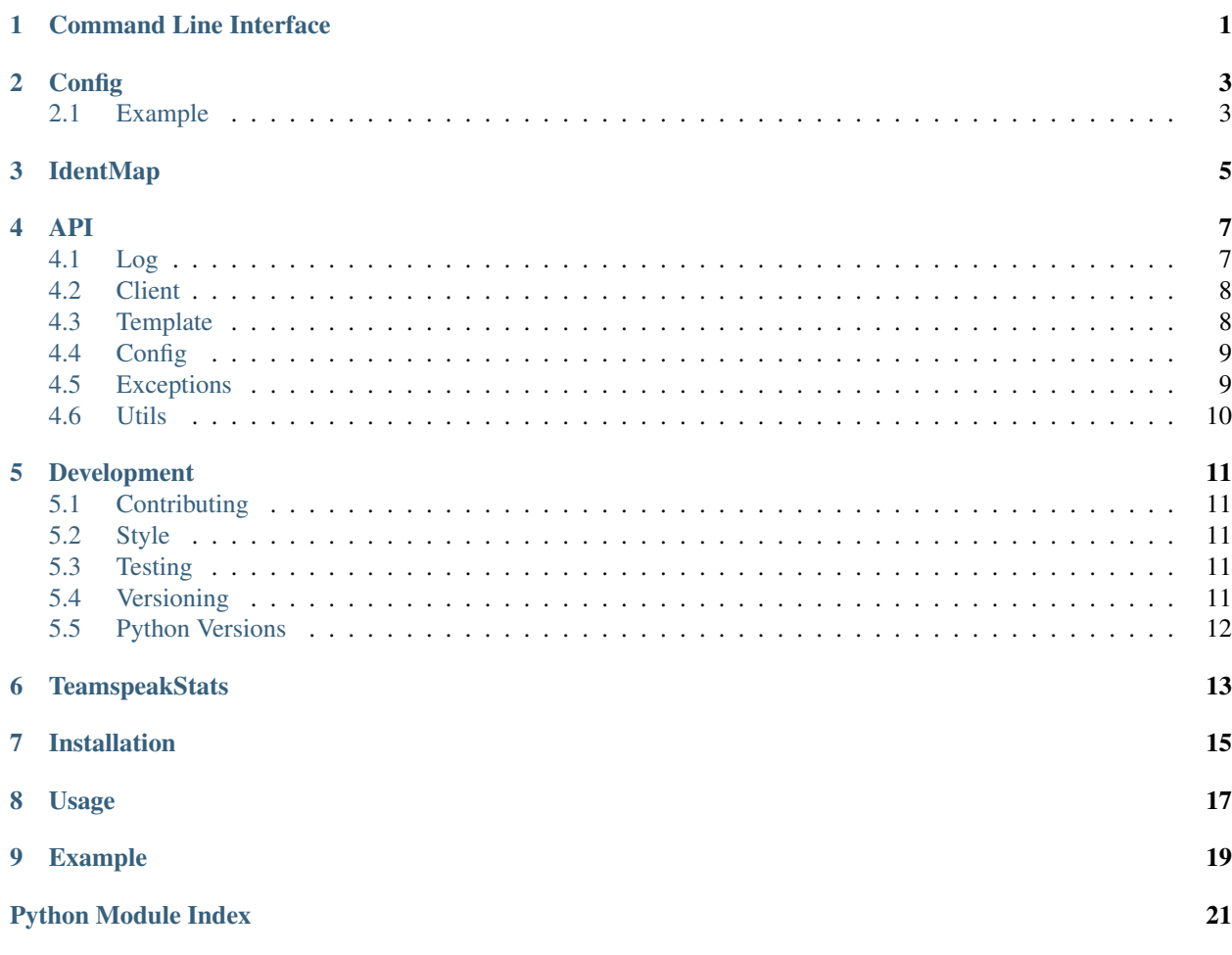

## Command Line Interface

```
$ tsstats --help
usage: tsstats [-h] [-c CONFIG] [--idmap IDMAP] [-l LOG] [-o OUTPUT] [-d]
              [-ds] [-nod] [-t TEMPLATE] [-dtf DATETIMEFORMAT]
              [-otth ONLINETIMETHRESHOLD]
A simple Teamspeak stats-generator, based solely on server-logs
optional arguments:
 -h, --help show this help message and exit
 -c CONFIG, --config CONFIG
                      path to config
  --idmap IDMAP path to id_map
 -1 LOG, --log LOG path to your logfile(s). pass a directory to use all
                      logfiles inside it
  -o OUTPUT, --output OUTPUT
                      path to the output-file
  -d, --debug debug mode
  -ds, --debugstdout write debug output to stdout
  -nod, --noonlinedc don't add connect until now to onlinetime
  -t TEMPLATE, --template TEMPLATE
                      path to custom template
  -dtf DATETIMEFORMAT, --datetimeformat DATETIMEFORMAT
                      format of date/time-values (datetime.strftime)
  -otth ONLINETIMETHRESHOLD, --onlinetimethreshold ONLINETIMETHRESHOLD
                       threshold for displaying onlinetime (in seconds)
```
# Config

<span id="page-6-0"></span>The configfile is using the .ini-format. Currently all settings are read from the [General]-section.

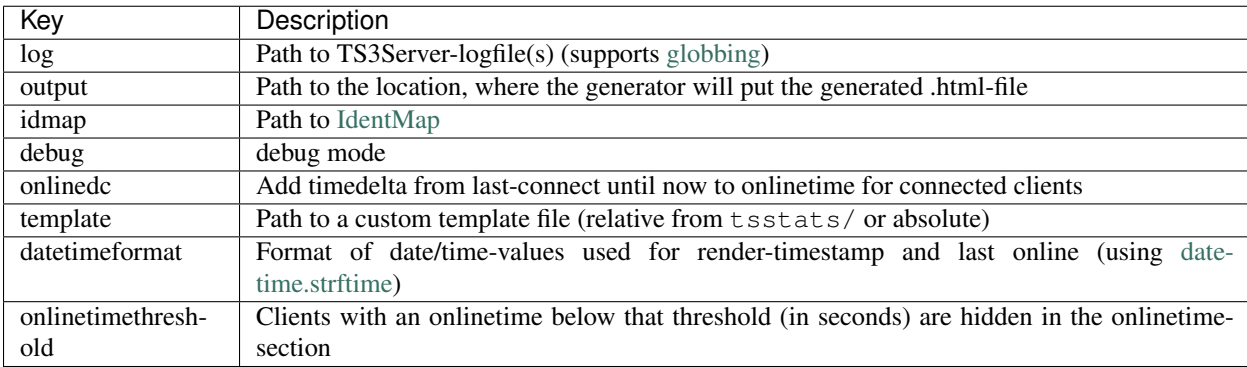

## <span id="page-6-1"></span>**2.1 Example**

config.ini

```
[General]
log = /usr/local/bin/teamspeak-server/logs/ts3server*_1.log
output = /var/www/html/stats.html
```
**\$** tsstats -c config.ini

## IdentMap

<span id="page-8-0"></span>An IdentMap is used to map multiple (U)ID's of one client to one client. This can be useful, if a user creates multiple identities and you want to summarize all actions from all identities. To pass an IdentMap to TeamspeakStats, create your IdentMap as shown above and pass it to the cli:

tsstats --idmap <path to idmap.json>

TeamspeakStats' IdentMap-file is saved in json-format:

```
\sqrt{2}{
    "primary_id": "1",
    "alternate_ids": ["2", "3", "4"]
  }
]
```
If you would pass this IdentMap to TeamspeakStats and your log would contain entries for clients with id's 1, 2, 3 and 4, your output will just show data for one client (1).

The format is flexible enough to support other arbitrary data to assist you in maintaining your IdentMap:

```
{
    "name": "Friend 1",
    "primary_id": "1",
    "alternate_ids": ["2", "3", "4"]
  }
]
```
 $\Gamma$ 

The parser will ignore all nodes other than the "primary\_id" and "alternate\_ids" nodes, allowing you to use them for whatever you want.

The original IdentMap format is still supported:

{ '2': '1', '3': '1', '4': '1' }

While it is less expressive, it is also less verbose.

### API

# <span id="page-10-3"></span><span id="page-10-1"></span><span id="page-10-0"></span>**4.1 Log**

**class** tsstats.log.**TimedLog**(*path*, *timestamp*)

#### **path**

Alias for field number 0

#### **timestamp**

Alias for field number 1

<span id="page-10-2"></span>**class** tsstats.log.**Server**(*sid*, *clients*)

#### **clients**

Alias for field number 1

#### **sid**

Alias for field number 0

tsstats.log.**parse\_logs**(*log\_glob*, *ident\_map=None*, *online\_dc=True*) Parse logs from *log\_glob*

#### Parameters

- $\log_q \cdot \log_q \cdot \frac{f(x)}{f(x)}$  path to server-logs (supports globbing)
- **ident\_map** (dict) identmap used for Client-initializations

Returns list of servers

Return type [*[tsstats.log.Server](#page-10-2)*]

### <span id="page-11-5"></span><span id="page-11-0"></span>**4.2 Client**

```
class tsstats.client.Client(identifier, nick=None)
     Client provides high-level-access to a Teamspeak-Client
      __init__(identifier, nick=None)
          Initialize a new Client
              Parameters identifier (int or str) - Identifier of the client
     connect(timestamp)
          Connect client at timestamp
              Parameters timestamp (int) – time of connect
     disconnect(timestamp)
          Disconnect client at timestamp
              Parameters timestamp (int) – time of disconnect
     kick(target)
          Let client kick target
              Client) – client to kick
     ban(target)
          Let client ban target
              Client) – client to ban
class tsstats.client.Clients(ident_map=None, *args, **kwargs)
     A high-level-interface to multiple Client-objects
      __init__(ident_map=None, *args, **kwargs)
          Initialize a new Client-collection
              Parameters ident_map (dict) – Identity-map (see IdentMap)
     __iter__()
          Yield all Client-objects from the collection
     apply_events(events)
          Apply events to this Client-collection
              Parameters events (llist) – list of events to apply
```
# <span id="page-11-3"></span><span id="page-11-1"></span>**4.3 Template**

<span id="page-11-4"></span>**class** tsstats.template.**SortedClients**(*onlinetime*, *kicks*, *pkicks*, *bans*, *pbans*)

#### **bans**

Alias for field number 3

#### **kicks**

Alias for field number 1

#### **onlinetime**

Alias for field number 0

#### **pbans**

Alias for field number 4

#### <span id="page-12-2"></span>**pkicks**

Alias for field number 2

```
tsstats.template.prepare_clients(clients, onlinetime_threshold=-1)
     Prepare clients for rendering
```
sort them, clean their nick-history and convert onlinetime to string

#### **Parameters**

- **clients** ([tsstats.client.Clients](#page-11-3)) List of clients to prepare
- **onlinetime\_threshold** threshold for clients onlinetime

Returns *clients* sorted by onlinetime, kics, pkicks, bans and pbans

Return type *[tsstats.template.SortedClients](#page-11-4)*

tsstats.template.**render\_servers**(*servers*, *output*, *title='TeamspeakStats'*, *template='index.jinja2'*, *datetime\_fmt='%x %X %Z'*, *onlinetime\_threshold=-1*, *lastseen\_relative=True*)

Render *servers*

#### **Parameters**

- **servers** ([[tsstats.log.Server](#page-10-2)]) list of servers to render
- **output**  $(str)$  path to output-file
- **template\_name** (str) path to template-file
- **title**  $(str)$  title of the resulting html-document
- **template\_path** (str) path to template-file
- **datetime\_fmt** (str) custom datetime-format
- **onlinetime\_threshold** (int) threshold for clients onlinetime
- **lastseen\_relative** (bool) render last seen timestamp relative

### <span id="page-12-0"></span>**4.4 Config**

tsstats.config.**load**(*path=None*) parse config at *config\_path*

Parameters config\_path  $(str)$  – path to config-file

Returns values of config

Return type tuple

## <span id="page-12-1"></span>**4.5 Exceptions**

**exception** tsstats.exceptions.**InvalidConfiguration** The configuration is invalid (either config-file or cli-args)

## <span id="page-13-1"></span><span id="page-13-0"></span>**4.6 Utils**

```
tsstats.utils.sort_clients(clients, key_l)
     sort clients by key
```
#### Parameters

- **clients** ([tsstats.client.Clients](#page-11-3)) clients to sort
- **key\_1** (*function*) lambda/function returning the value of *key* for a client

Returns sorted *clients*

Return type list

tsstats.utils.**seconds\_to\_text**(*seconds*) convert *seconds* to a text-representation

**Parameters seconds**  $(int)$  – seconds to convert

Returns *seconds* as text-representation

Return type str

tsstats.utils.**filter\_threshold**(*clients*, *threshold*)

Filter clients by threshold

Parameters clients  $(llist)$  – List of clients as returned by tsstats.utils.sort\_clients

Returns Clients matching given threshold

Return type list

#### tsstats.utils.**transform\_pretty\_identmap**(*pretty\_identmap*)

Transforms a list of client ID mappings from a more descriptive format to the traditional format of alternative IDs to actual ID.

Parameters **pretty\_identmap** (list) - ID mapping in "nice" form

Returns ID mapping in simple key/value pairs

Return type dict

## Development

### <span id="page-14-1"></span><span id="page-14-0"></span>**5.1 Contributing**

Contributions are very welcome!

Before developing a new (possibly breaking) feature, please open an Issue about it first so we can discuss your idea and possible implementations.

Please read this document carefully before submitting your Pull Request to avoid failing CI tests.

## <span id="page-14-2"></span>**5.2 Style**

Your contribution should pass [flake8](https://flake8.readthedocs.io) as well as [isort.](https://github.com/timothycrosley/isort)

### <span id="page-14-3"></span>**5.3 Testing**

There are unit tests for all parts of the project built with [py.test.](https://docs.pytest.org) Besides py.test tests require BeautifulSoup for template-testing. Those requirements are listed in testing\_requirements.txt:

```
$ pip install -r testing_requirement.txt
$ py.test tsstats/tests/
```
### <span id="page-14-4"></span>**5.4 Versioning**

TeamspeakStats uses [Semantic Versioning.](http://semver.org/) Please don't bump versions in your Pull Requests, though, we will do that after merging.

# <span id="page-15-0"></span>**5.5 Python Versions**

To keep the tool accessible and maintainable at the same time at least Python 2.7 is required, so keep this in mind when using fancy new features from a recent Python version.

# **TeamspeakStats**

<span id="page-16-0"></span>A simple Teamspeak stat-generator - based solely on server-logs

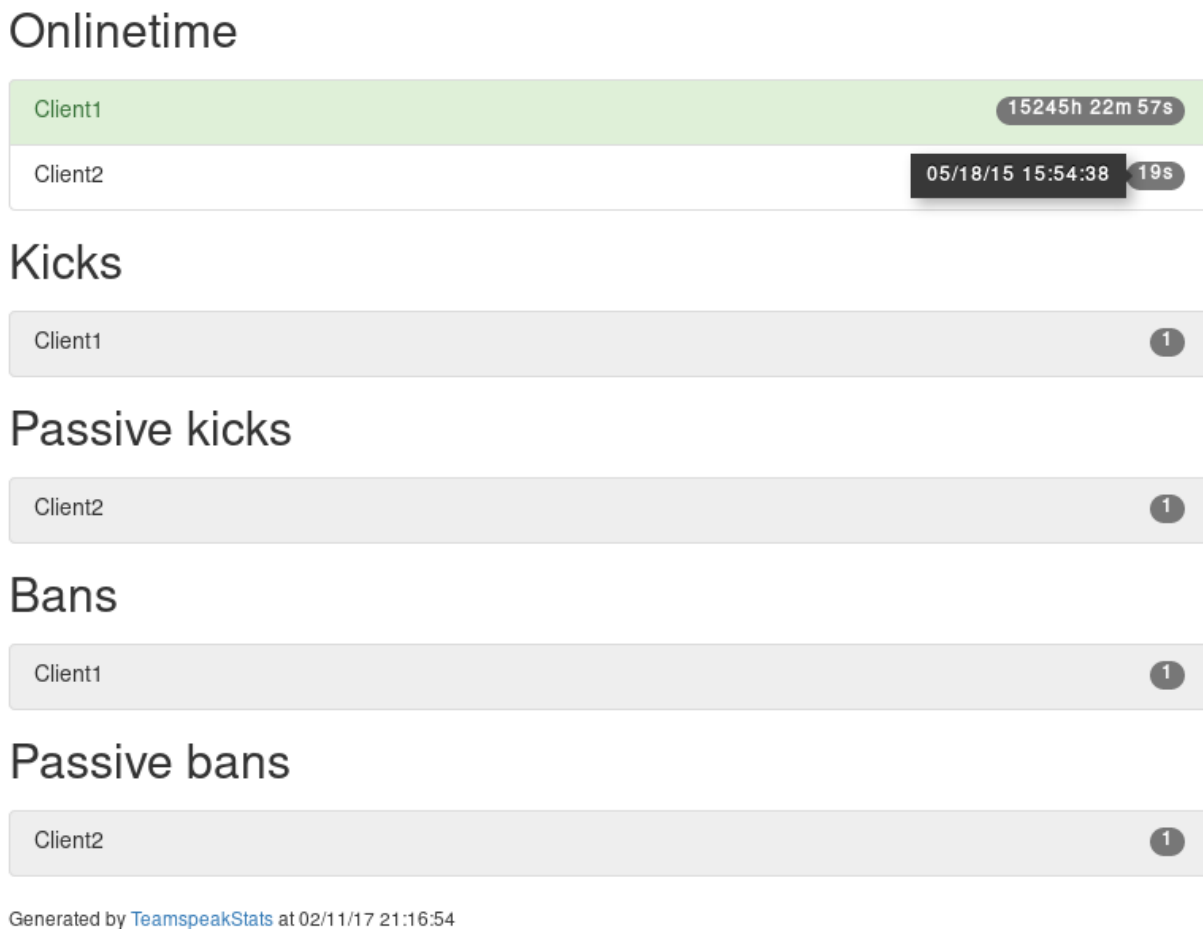

# Installation

- <span id="page-18-0"></span>• Install the package via PyPi pip install tsstats
- Clone this repo git clone https://github.com/Thor77/TeamspeakStats and install with python setup.py install
- Just use the package as is via python -m tsstats [-h]

# Usage

- <span id="page-20-0"></span>• Run the script tsstats [-h]
- Optionally create a config-file (see [Configuration\)](https://teamspeakstats.readthedocs.io/en/latest/config.html)
- The package works entirely off your Teamspeak server's logs, so that no ServerQuery account is necessary

Example

<span id="page-22-0"></span>tsstats -l /var/log/teamspeak3-server/ -o /var/www/tsstats.html

Parse logs in /var/log/teamspeak3-server and write output to /var/www/tsstats.html. For more details checkout the [documentation!](http://teamspeakstats.readthedocs.io/en/latest/)

# Python Module Index

## <span id="page-24-0"></span>t

tsstats.config, [9](#page-12-0) tsstats.exceptions, [9](#page-12-1) tsstats.log, [7](#page-10-1) tsstats.template, [8](#page-11-1) tsstats.utils, [10](#page-13-0)

### Index

## Symbols

\_\_init\_\_() (tsstats.client.Client method), [8](#page-11-5) \_\_init\_\_() (tsstats.client.Clients method), [8](#page-11-5) \_\_iter\_\_() (tsstats.client.Clients method), [8](#page-11-5)

# A

apply\_events() (tsstats.client.Clients method), [8](#page-11-5)

## B

ban() (tsstats.client.Client method), [8](#page-11-5) bans (tsstats.template.SortedClients attribute), [8](#page-11-5)

## C

Client (class in tsstats.client), [8](#page-11-5) Clients (class in tsstats.client), [8](#page-11-5) clients (tsstats.log.Server attribute), [7](#page-10-3) connect() (tsstats.client.Client method), [8](#page-11-5)

# D

disconnect() (tsstats.client.Client method), [8](#page-11-5)

## F

filter\_threshold() (in module tsstats.utils), [10](#page-13-1)

#### I

InvalidConfiguration, [9](#page-12-2)

# K

kick() (tsstats.client.Client method), [8](#page-11-5) kicks (tsstats.template.SortedClients attribute), [8](#page-11-5)

## L

load() (in module tsstats.config), [9](#page-12-2)

## O

onlinetime (tsstats.template.SortedClients attribute), [8](#page-11-5)

### P

parse\_logs() (in module tsstats.log), [7](#page-10-3)

path (tsstats.log.TimedLog attribute), [7](#page-10-3) pbans (tsstats.template.SortedClients attribute), [8](#page-11-5) pkicks (tsstats.template.SortedClients attribute), [8](#page-11-5) prepare\_clients() (in module tsstats.template), [9](#page-12-2)

## R

render\_servers() (in module tsstats.template), [9](#page-12-2)

## S

seconds\_to\_text() (in module tsstats.utils), [10](#page-13-1) Server (class in tsstats.log), [7](#page-10-3) sid (tsstats.log.Server attribute), [7](#page-10-3) sort clients() (in module tsstats.utils), [10](#page-13-1) SortedClients (class in tsstats.template), [8](#page-11-5)

# T

TimedLog (class in tsstats.log), [7](#page-10-3) timestamp (tsstats.log.TimedLog attribute), [7](#page-10-3) transform\_pretty\_identmap() (in module tsstats.utils), [10](#page-13-1) tsstats.config (module), [9](#page-12-2) tsstats.exceptions (module), [9](#page-12-2) tsstats.log (module), [7](#page-10-3) tsstats.template (module), [8](#page-11-5) tsstats.utils (module), [10](#page-13-1)